## **Logging into the Student Portal and Changing Your Password**

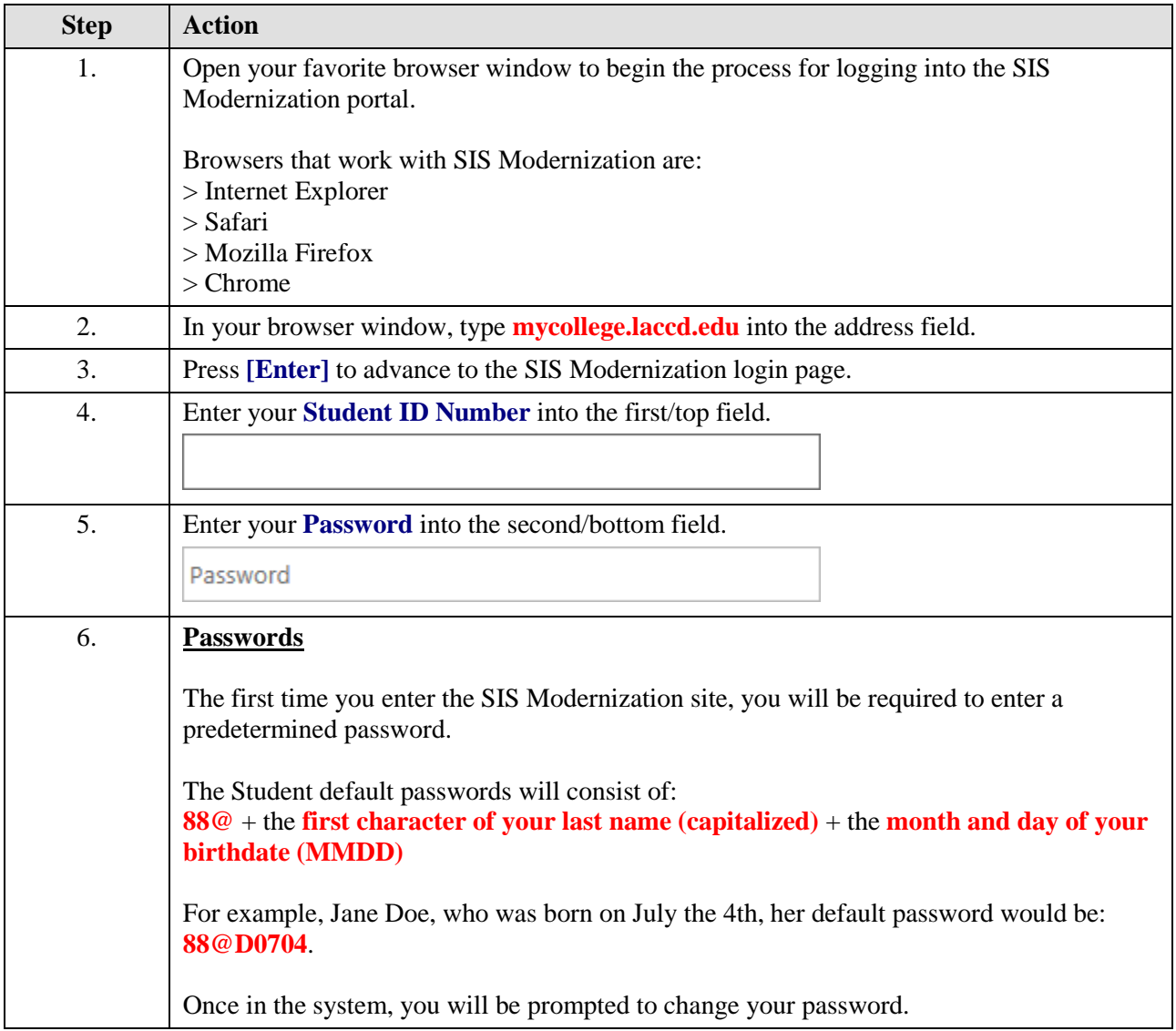

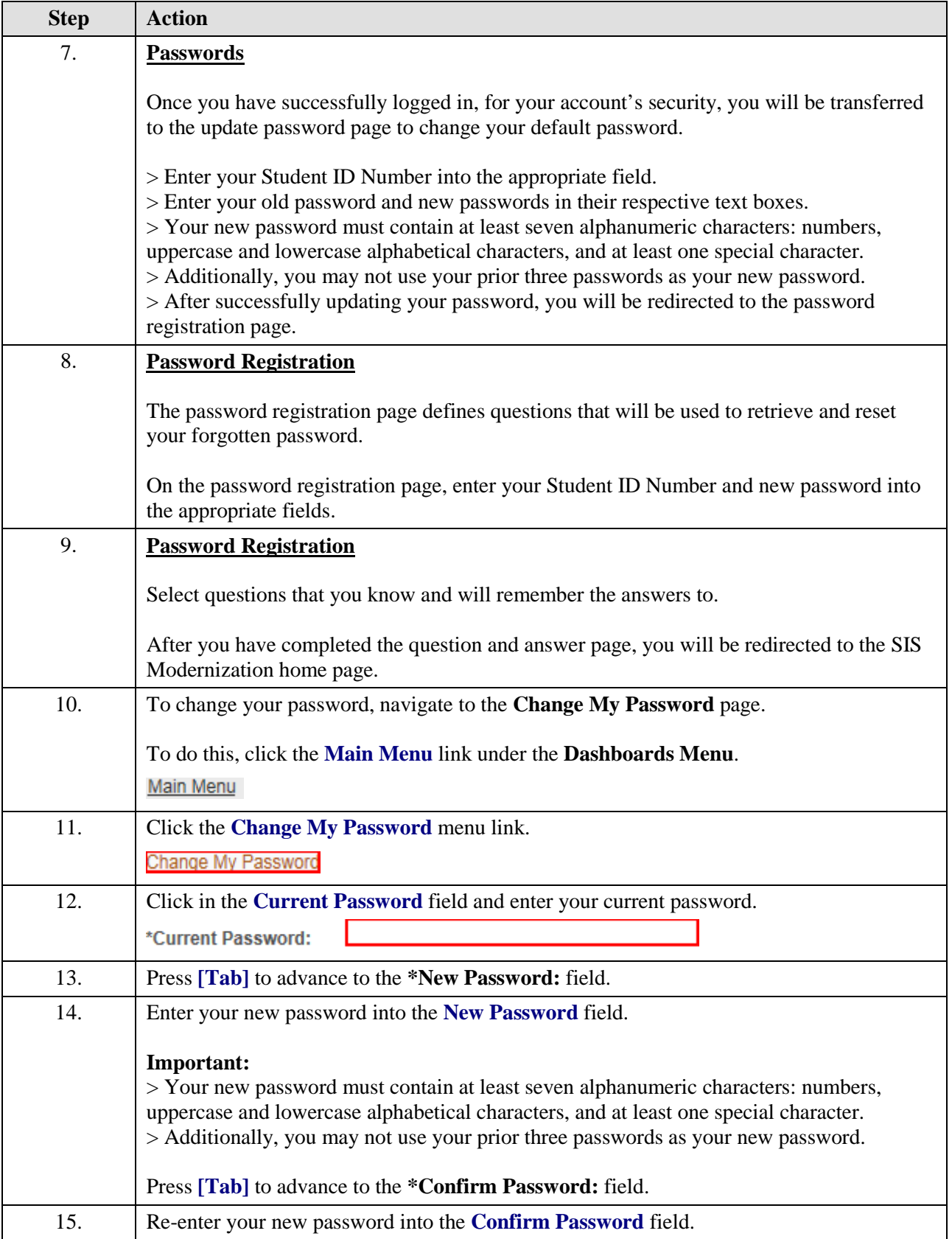

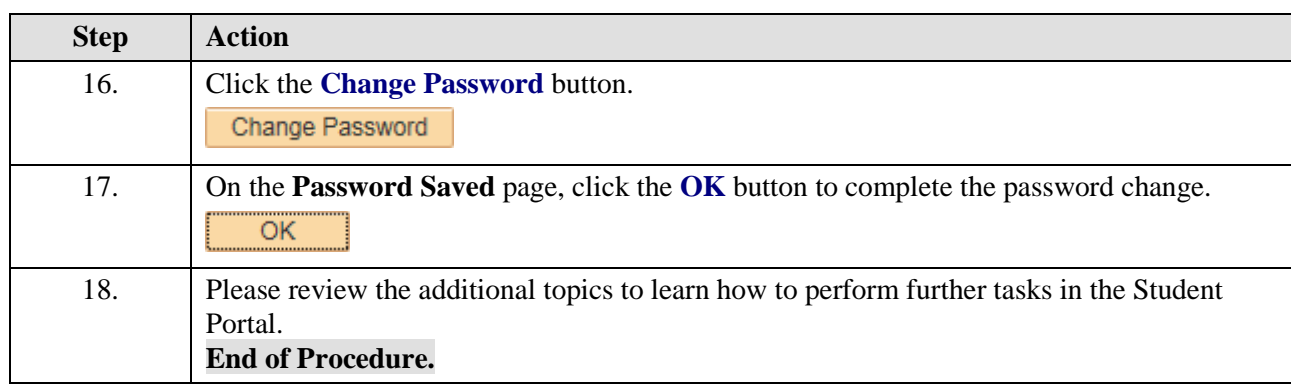